# Package 'wrangle'

April 25, 2019

Type Package

Title A Systematic Data Wrangling Idiom

Version 0.5.2

Author Tim Bergsma

Maintainer Tim Bergsma <bergsmat@gmail.com>

Description Supports systematic scrutiny, modification, and integration of data. The function status() counts rows that have missing values in grouping columns (returned by na() ), have non-unique combinations of grouping columns (returned by dup() ), and that are not locally sorted (returned by unsorted() ). Functions enumerate() and itemize() give sorted unique combinations of columns, with or without occurrence counts, respectively. Function ignore() drops columns in x that are present in y, and informative() drops columns in x that are entirely NA; constant() returns values that are constant, given a key. Data that have defined unique combinations of grouping values behave more predictably during merge operations.

License GPL-3

LazyData TRUE Imports dplyr, tidyr, lazyeval, magrittr, rlang RoxygenNote 6.0.1 NeedsCompilation no Repository CRAN Date/Publication 2019-04-25 05:00:03 UTC

# R topics documented:

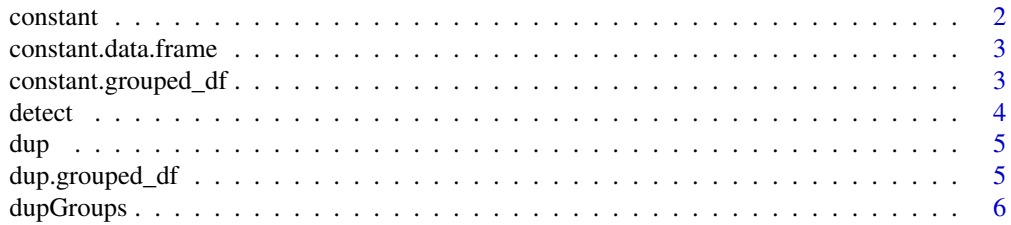

#### <span id="page-1-0"></span>2 constant

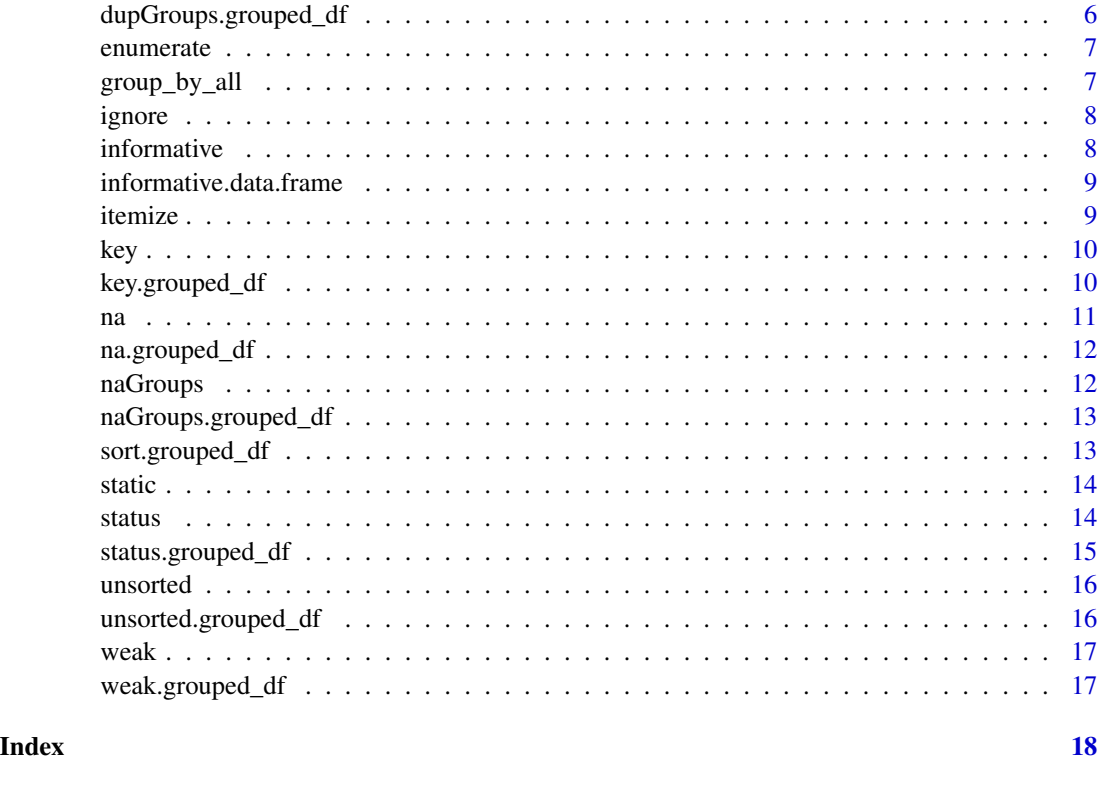

<span id="page-1-1"></span>constant *Identify Constant Features of an Object*

# Description

Identifies constant features of an object. Generic, with methods for data.frame and grouped\_df.

# Usage

constant(x, ...)

# Arguments

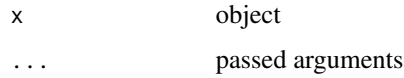

# See Also

Other constant: [constant.data.frame](#page-2-1), [constant.grouped\\_df](#page-2-2)

<span id="page-2-1"></span><span id="page-2-0"></span>constant.data.frame *Identify Constant Features of a Data Frame*

#### Description

Returns columns of a data.frame whose values do not vary within subsets defined by columns named in . . . .

#### Usage

## S3 method for class 'data.frame'  $constant(x, \ldots)$ 

#### Arguments

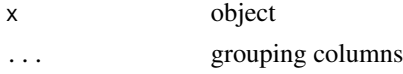

#### Value

data.frame

#### See Also

Other constant: [constant.grouped\\_df](#page-2-2), [constant](#page-1-1)

#### Examples

```
constant(Theoph)
constant(Theoph, Subject) # Wt Dose
Theoph$Study <- 1
constant(Theoph)
constant(Theoph, Study)
constant(Theoph, Study, Subject)
```
<span id="page-2-2"></span>constant.grouped\_df *Identify Constant Features of a Grouped Data Frame*

#### Description

Returns columns of a grouped\_df whose values do not vary within subsets defined by groups. If any grouping arguments (dots) are supplied, existing groups are over-ridden.

#### Usage

```
## S3 method for class 'grouped_df'
constant(x, \ldots)
```
#### <span id="page-3-0"></span>**4** detect **detect detect detect detect detect detect**

# Arguments

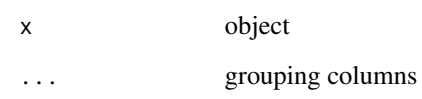

# Value

grouped data.frame

# See Also

Other constant: [constant.data.frame](#page-2-1), [constant](#page-1-1)

# <span id="page-3-1"></span>detect *Sort column subsets.*

# Description

Sort column subsets.

# Usage

 $detect(x, \ldots)$ 

# Arguments

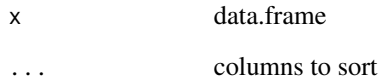

#### Value

grouped\_df

# See Also

Other util: [enumerate](#page-6-1), [itemize](#page-8-1), [static](#page-13-1)

<span id="page-4-2"></span><span id="page-4-0"></span>

Shows duplicate or duplicated elements.

# Usage

 $dup(x, \ldots)$ 

# Arguments

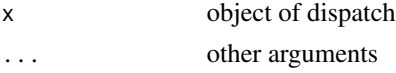

# See Also

[dup.grouped\\_df](#page-4-1) [na](#page-10-1) [weak](#page-16-1) [unsorted](#page-15-1) Other dup: [dup.grouped\\_df](#page-4-1)

<span id="page-4-1"></span>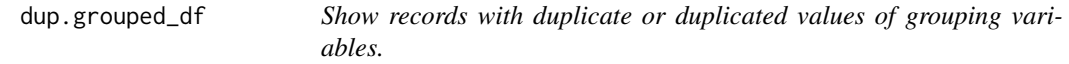

# Description

Shows records with duplicate or duplicated values of grouping variables.

# Usage

```
## S3 method for class 'grouped_df'
dup(x, \ldots)
```
# Arguments

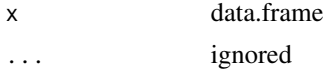

# Value

grouped\_df

# See Also

Other dup: [dup](#page-4-2)

# Examples

```
library(dplyr)
dup(group_by(mtcars, mpg))
```
<span id="page-5-2"></span>dupGroups *Calculate dupGroups.*

# Description

Calculates dupGroups.

#### Usage

dupGroups(x, ...)

# Arguments

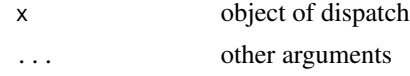

# See Also

Other dupGroups: [dupGroups.grouped\\_df](#page-5-1)

<span id="page-5-1"></span>dupGroups.grouped\_df *Count records with with duplicate or duplicated values of grouping variables.*

# Description

Counts records with with duplicate or duplicated values of grouping variables. If b follows a and and is the same, then b is a duplicate, a is duplicated, and both are shown.

# Usage

## S3 method for class 'grouped\_df' dupGroups(x, ...)

#### Arguments

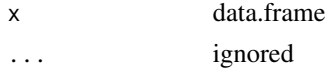

# Value

grouped\_df

<span id="page-5-0"></span>

#### <span id="page-6-0"></span>enumerate 7 and 7 and 7 and 7 and 7 and 7 and 7 and 7 and 7 and 7 and 7 and 7 and 7 and 7 and 7 and 7 and 7 and 7 and 7 and 7 and 7 and 7 and 7 and 7 and 7 and 7 and 7 and 7 and 7 and 7 and 7 and 7 and 7 and 7 and 7 and 7

#### See Also

Other dupGroups: [dupGroups](#page-5-2)

<span id="page-6-1"></span>enumerate *Count unique combinations of items in specified columns.*

# Description

Counts unique combinations of items in specified columns (unquoted).

#### Usage

enumerate(x, ...)

# Arguments

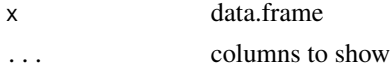

#### Value

grouped\_df

#### See Also

Other util: [detect](#page-3-1), [itemize](#page-8-1), [static](#page-13-1)

# Examples

enumerate(mtcars, cyl, gear, carb)

group\_by\_all *Group by all columns.*

# Description

Groups by all columns.

#### Usage

 $group_by_andl(x, ...)$ 

# Arguments

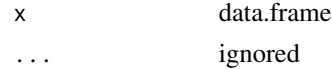

# <span id="page-7-0"></span>Value

grouped\_df

# <span id="page-7-2"></span>ignore *Drop columns in x that are present in y.*

# Description

Drops columns in x that are present in y.

# Usage

 $ignore(x, y, ...)$ 

# Arguments

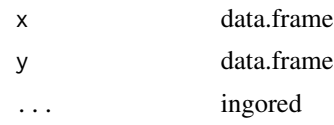

# Value

data.frame

<span id="page-7-1"></span>informative *Drop columns in x that are entirely NA.*

# Description

Drops columns in x that are entirely NA.

# Usage

informative(x, ...)

# Arguments

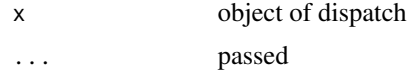

#### See Also

[informative.data.frame](#page-8-2) Other informative: [informative.data.frame](#page-8-2)

# <span id="page-8-0"></span>informative.data.frame 9

# Examples

head(Theoph) Theoph\$Dose <- NA head(informative(Theoph))

<span id="page-8-2"></span>informative.data.frame

*Drop columns in x that are entirely NA.*

# Description

Drops columns in x that are entirely NA.

#### Usage

## S3 method for class 'data.frame' informative(x, ...)

# Arguments

x data.frame ... ingored

#### Value

data.frame

#### See Also

Other informative: [informative](#page-7-1)

<span id="page-8-1"></span>itemize *Show unique combinations of items in specified columns*

# Description

Shows unique combinations of items in specified columns (unquoted).

# Usage

itemize(x, ...)

# Arguments

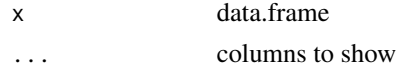

# Value

grouped\_df

# See Also

Other util: [detect](#page-3-1), [enumerate](#page-6-1), [static](#page-13-1)

# Examples

itemize(mtcars, cyl, gear, carb)

<span id="page-9-2"></span>key *Fetch the key.*

# Description

Fetches the key of an object.

#### Usage

key(x, ...)

# Arguments

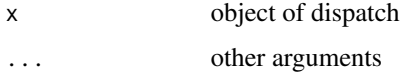

#### See Also

Other key: [key.grouped\\_df](#page-9-1)

<span id="page-9-1"></span>key.grouped\_df *Fetch the key for a grouped\_df as character vector*

# Description

Fetches the key for a grouped\_df as character vector

# Usage

```
## S3 method for class 'grouped_df'
key(x, ...)
```
<span id="page-9-0"></span>

<span id="page-10-0"></span>

# Arguments

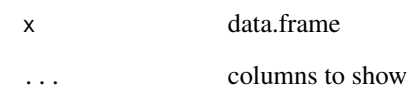

# Value

character

# See Also

Other key: [key](#page-9-2)

# <span id="page-10-1"></span>na *Show na elements.*

# Description

Shows na elements.

# Usage

 $na(x, \ldots)$ 

# Arguments

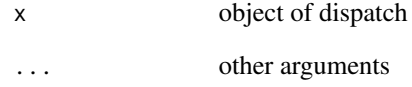

# See Also

[na.grouped\\_df](#page-11-1) [dup](#page-4-2) [weak](#page-16-1) [unsorted](#page-15-1)

Other na: [na.grouped\\_df](#page-11-1)

<span id="page-11-1"></span><span id="page-11-0"></span>

Shows records with NA values of grouping variables.

# Usage

## S3 method for class 'grouped\_df'  $na(x, \ldots)$ 

# Arguments

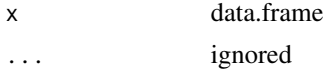

# Value

grouped\_df

# See Also

Other na: [na](#page-10-1)

<span id="page-11-2"></span>naGroups *Calculate naGroups.*

# Description

Calculates naGroups.

# Usage

naGroups(x, ...)

# Arguments

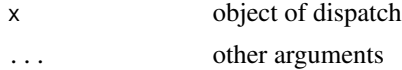

# See Also

Other naGroups: [naGroups.grouped\\_df](#page-12-1)

<span id="page-12-1"></span><span id="page-12-0"></span>naGroups.grouped\_df *Count records with NA values of grouping variables.*

# Description

Counts records with NA values of grouping variables.

#### Usage

```
## S3 method for class 'grouped_df'
naGroups(x, ...)
```
#### Arguments

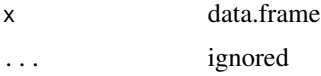

#### Value

numeric

# See Also

Other naGroups: [naGroups](#page-11-2)

<span id="page-12-2"></span>sort.grouped\_df *Arrange by groups.*

#### Description

As of 0.5, dplyr::arrange ignores groups. This function gives the old behavior as a method for generic base::sort. Borrowed from Ax3man at https://github.com/hadley/dplyr/issues/1206.

# Usage

## S3 method for class 'grouped\_df'  $sort(x, decreasing = FALSE, ...)$ 

# Arguments

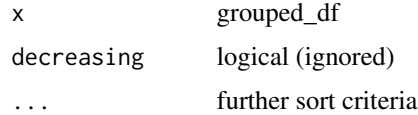

<span id="page-13-0"></span>14 status and the status of the status of the status of the status of the status of the status of the status of the status of the status of the status of the status of the status of the status of the status of the status o

# Value

grouped\_df

# Examples

```
library(dplyr)
head(sort(group_by(Theoph, Subject, Time)))
```
<span id="page-13-1"></span>static *Find unique records for subset of columns with one unique value.*

# Description

Finds unique records for subset of columns with one unique value.

#### Usage

 $static(x, \ldots)$ 

# Arguments

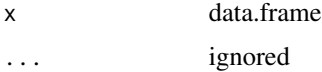

# Value

data.frame

# See Also

Other util: [detect](#page-3-1), [enumerate](#page-6-1), [itemize](#page-8-1)

<span id="page-13-2"></span>status *Report status.*

# Description

Reports the status of an object.

# Usage

status(x, ...)

# <span id="page-14-0"></span>status.grouped\_df 15

# Arguments

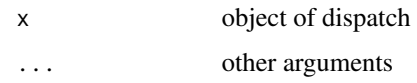

#### See Also

Other status: [status.grouped\\_df](#page-14-1)

# Examples

```
library(dplyr)
status(group_by(Theoph, Subject, Time))
```
<span id="page-14-1"></span>status.grouped\_df *Report status with respect to grouping variables.*

# Description

Reports status with respect to grouping variables.

#### Usage

## S3 method for class 'grouped\_df' status(x, ...)

# Arguments

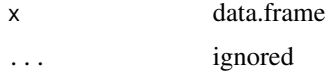

#### Value

returns x invisibly

#### See Also

[na](#page-10-1) [dup](#page-4-2) [unsorted](#page-15-1) [informative](#page-7-1) [ignore](#page-7-2) [itemize](#page-8-1) [enumerate](#page-6-1) [sort.grouped\\_df](#page-12-2)

Other status: [status](#page-13-2)

# Examples

```
library(dplyr)
status(group_by(Theoph, Subject, Time))
```
<span id="page-15-1"></span><span id="page-15-0"></span>

Shows unsorted elements.

# Usage

unsorted $(x, \ldots)$ 

# Arguments

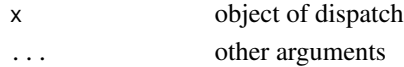

#### See Also

[unsorted.grouped\\_df](#page-15-2) Other unsorted: [unsorted.grouped\\_df](#page-15-2)

<span id="page-15-2"></span>unsorted.grouped\_df *Find records whose relative positons would change if sorted.*

# Description

Finds records whose relative positons would change if sorted, i.e. records that would not have the same nearest neighbors (before and after).

#### Usage

```
## S3 method for class 'grouped_df'
unsorted(x, \ldots)
```
# Arguments

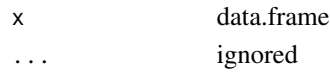

# Value

grouped\_df

#### See Also

[na](#page-10-1) [dup](#page-4-2)

Other unsorted: [unsorted](#page-15-1)

<span id="page-16-1"></span><span id="page-16-0"></span>

Shows na, duplicate, or duplicated elements.

# Usage

weak(x, ...)

# Arguments

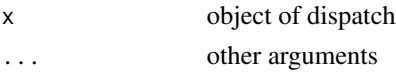

# See Also

[weak.grouped\\_df](#page-16-2)

Other weak: [weak.grouped\\_df](#page-16-2)

<span id="page-16-2"></span>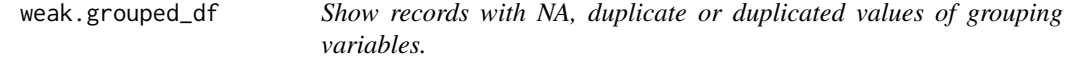

# Description

Shows records with NA, duplicate or duplicated values of grouping variables.

# Usage

```
## S3 method for class 'grouped_df'
weak(x, ...)
```
# Arguments

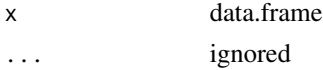

# Value

grouped\_df

# See Also

Other weak: [weak](#page-16-1)

# <span id="page-17-0"></span>Index

constant, [2,](#page-1-0) *[3,](#page-2-0) [4](#page-3-0)* constant.data.frame, *[2](#page-1-0)*, [3,](#page-2-0) *[4](#page-3-0)* constant.grouped\_df, *[2,](#page-1-0) [3](#page-2-0)*, [3](#page-2-0) detect, [4,](#page-3-0) *[7](#page-6-0)*, *[10](#page-9-0)*, *[14](#page-13-0)* dup, *[5](#page-4-0)*, [5,](#page-4-0) *[11](#page-10-0)*, *[15,](#page-14-0) [16](#page-15-0)* dup.grouped\_df, *[5](#page-4-0)*, [5](#page-4-0) dupGroups, [6,](#page-5-0) *[7](#page-6-0)* dupGroups.grouped\_df, *[6](#page-5-0)*, [6](#page-5-0) enumerate, *[4](#page-3-0)*, [7,](#page-6-0) *[10](#page-9-0)*, *[14,](#page-13-0) [15](#page-14-0)* group\_by\_all, [7](#page-6-0) ignore, [8,](#page-7-0) *[15](#page-14-0)* informative, [8,](#page-7-0) *[9](#page-8-0)*, *[15](#page-14-0)* informative.data.frame, *[8](#page-7-0)*, [9](#page-8-0) itemize, *[4](#page-3-0)*, *[7](#page-6-0)*, [9,](#page-8-0) *[14,](#page-13-0) [15](#page-14-0)* key, [10,](#page-9-0) *[11](#page-10-0)* key.grouped\_df, *[10](#page-9-0)*, [10](#page-9-0) na, *[5](#page-4-0)*, [11,](#page-10-0) *[12](#page-11-0)*, *[15,](#page-14-0) [16](#page-15-0)* na.grouped\_df, *[11](#page-10-0)*, [12](#page-11-0) naGroups, [12,](#page-11-0) *[13](#page-12-0)* naGroups.grouped\_df, *[12](#page-11-0)*, [13](#page-12-0) sort.grouped\_df, [13,](#page-12-0) *[15](#page-14-0)* static, *[4](#page-3-0)*, *[7](#page-6-0)*, *[10](#page-9-0)*, [14](#page-13-0) status, [14,](#page-13-0) *[15](#page-14-0)* status.grouped\_df, *[15](#page-14-0)*, [15](#page-14-0) unsorted, *[5](#page-4-0)*, *[11](#page-10-0)*, *[15,](#page-14-0) [16](#page-15-0)*, [16](#page-15-0) unsorted.grouped\_df, *[16](#page-15-0)*, [16](#page-15-0) weak, *[5](#page-4-0)*, *[11](#page-10-0)*, *[17](#page-16-0)*, [17](#page-16-0)

weak.grouped\_df, *[17](#page-16-0)*, [17](#page-16-0) wrangle *(*status.grouped\_df*)*, [15](#page-14-0)